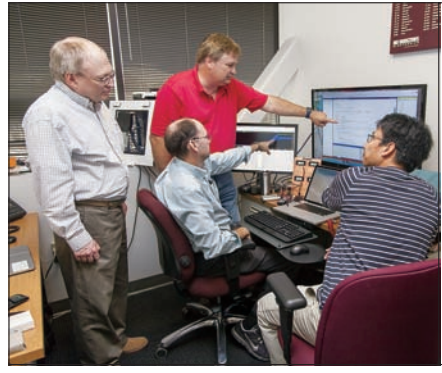

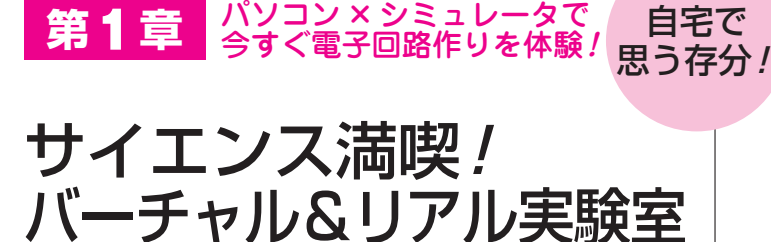

登地 功 Isao Toji

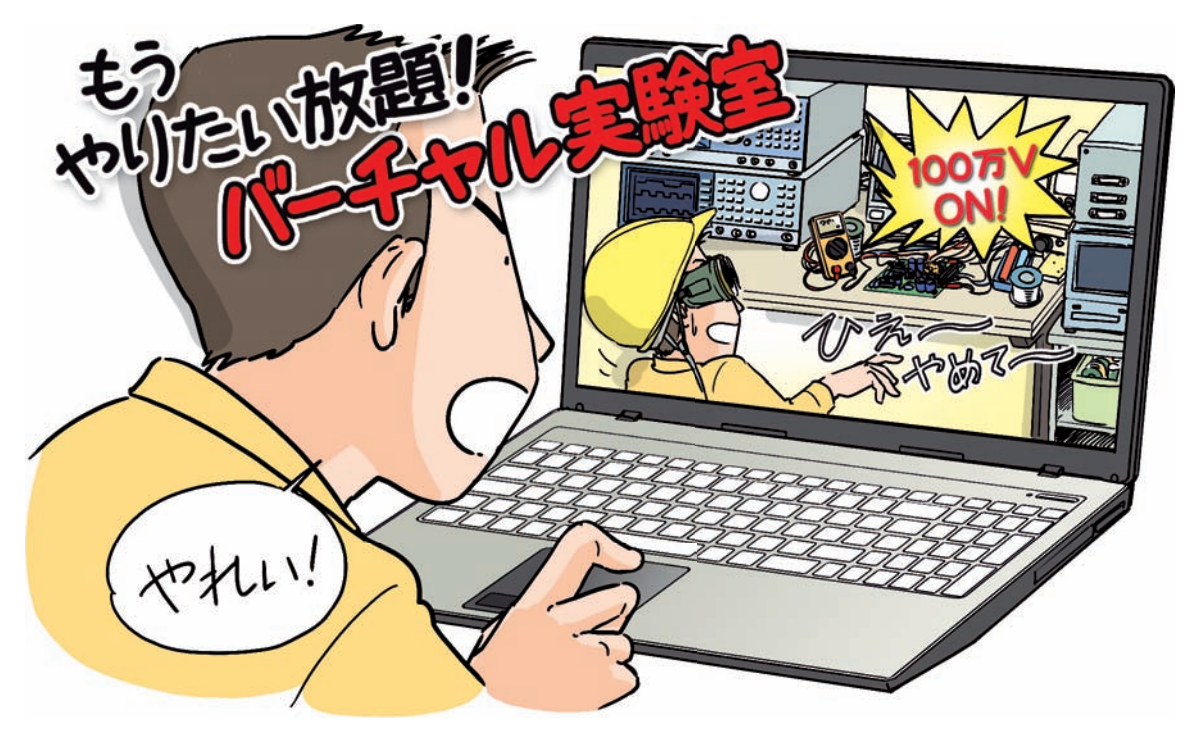

**図 1 パソコンに作るバーチャル実験室でならありえない実験もバンバンできる**

いたずらし放題! 夢のマイ・ラボラトリ

## **● 私の隠れ基地**

**写真 1**に示すのは,私の実験室です.

 ここで私は,電子回路を組み立てたり,いたずら実 験をしたり,性能を測ったり,思う存分エレクトロニ クス・サイエンスを楽しんでいます. 何を隠そう, 測 定器と部品をしまってある部屋がもう2部屋あります.

**写真2**に示すのは,アナログICの開発メーカ リニ アテクノロジー社の名物エンジニア,故ジム・ウィリ アムス氏の実験室です.たくさんの配線や部品で混沌 が渦を巻いています.職人のにおいがしてかっこいい ですね.

## **● 自宅のパソコンに実験室を作っちゃう**

 まさか自宅に実験室をもつなんて,ハードルの高い ことかもしれません. 測定器や工具は安くなってきた とはいえ,それなりに高価ですし,部品もそろえなけ ればなりません.家族のクレームも心配です.

 でも大丈夫! いい方法があります.ソフトウェアを 使ってパソコンにバーチャルな実験室を作るのです.

 パソコンで飛行機操縦を体験できるフライト・シミ ュレータをご存知でしょうか?これと同じように、電 子回路を作ったり,動かしたりできるシミュレータが あります.

 電気は見ることも触ること(感電は別)もできません. でも,シミュレーションを使うと,モニタ・ディスプ レイに電気の姿が映し出されます.100万Vの超高圧 送電線をショートしたり,超高エネルギ・レーザ用電